Strings and Loops CSE 5910

<moodle.yorku.ca>

4. m

 $299$ 

<span id="page-0-0"></span>∍

Strings are immutable objects.

The state of an immutable object cannot be changed.

The **String API** does not contain any mutators.

The  $StringBuffer$  class provides mutable strings.  $1$ 

<sup>1</sup>We will come back to the StringBuffer class l[ate](#page-0-0)r[.](#page-2-0)  $QQQ$ 

# String course  $=$  new String("CSE 5910");

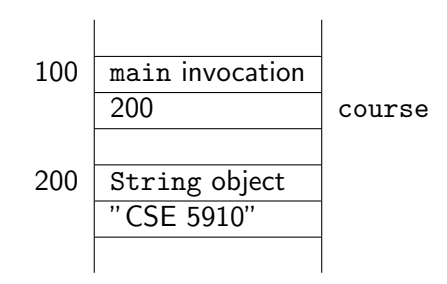

 $\leftarrow$   $\Box$   $\rightarrow$ - 6  $\mathbf{p}$ ÷  $\rightarrow$ Э× э <span id="page-2-0"></span> $299$ 

 $\rightarrow$ 

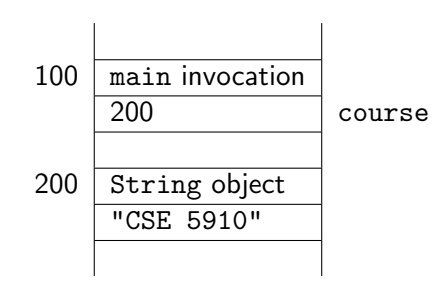

String reference: course String object: object at address 200 String literal: "CSE 5910"

 $\leftarrow$ 

 $QQQ$ 

# Instead of

```
String course = new String("CSE 5910");
```
we are allowed to write

```
String course = "CSE 5910";
```
Although in most cases you may think of "CSE 5910" and new String("CSE 5910") as synonyms, they are not always equivalent.<sup>2</sup>

<sup>2</sup>Hardly ever will this difference impact your app.  $QQQ$  According to the Java Language Specification,

Strings that are the values of constant expressions are "interned" so as to share unique instances

James Gosling, Bill Joy, Guy L. Steele Jr. and Gilad Bracha. [The Java Language Specification.](http://java.sun.com/docs/books/jls/) Third edition. Addison-Wesley. 2005.

# Strings that are the values of constant expressions are "interned" so as to share unique instances

These constant expressions are built from String literals and the binary operator  $+$ .

つへへ

String one  $=$  "CSE 5910"; String two = " $CSE" + " " + "5910";$ 

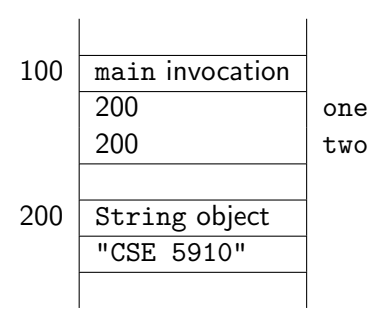

This saves memory. Why can one and two refer to the same String object?

つへへ

String one  $=$  ""; String two  $=$  null;

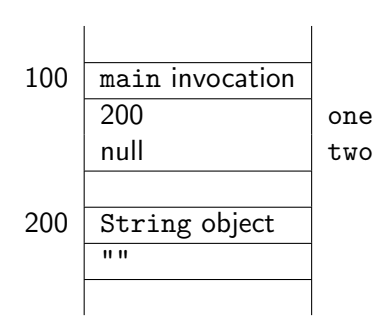

 $299$ 

**IN** 

 $\sim$ 

 $\rightarrow$ 

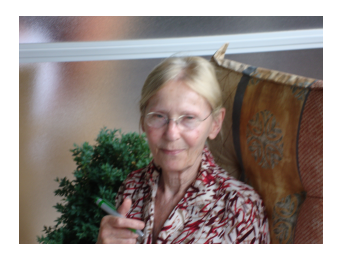

. . . tends to write long sentences. Long sentences are in general more difficult to comprehend.

Rudolf Flesch. A new readability yardstick. Journal of Applied Psychology, 32(3): 221-233, June 1948.

Prompt the user for a file name by printing

Enter file name:

so that the file name is entered by the user on the same line as the prompt.

You may assume that the file consists of sentences.

Print the last word of every sentence, each on a separate line.

```
String line = ...
Scanner lineInput = new Scanner(line);
while (lineInput.hasNext())
\{String token = lineInput.next();
   ...
}
```
 $QQQ$ 

```
String line = ...
StringTokenizer tokenizer = new StringTokenizer(line);
while (tokenizer.hasMoreTokens())
{
   String token = tokenizer.nextToken();
   ...
}
```
 $200$ 

Prompt the user for a file name by printing

Enter file name:

so that the file name is entered by the user on the same line as the prompt.

You may assume that the file consists of sentences.

Print the number of words for every sentence, each on a separate line.

Prompt the user for a file name by printing

Enter file name:

so that the file name is entered by the user on the same line as the prompt.

You may assume that the file consists of sentences.

Print those sentences that have more than 35 words, each on a separate line.<sup>a</sup>

<sup>a</sup>The New Yorker of October 26, 1946 has on average 20 words per sentence.

StringBuffers are mutable objects.

The method public StringBuffer append(String s)

adds the String s to the end of the StringBuffer.

The method returns a reference to the StringBuffer itself. Although this is not needed (why?), it is convenient.

 $\Omega$ 

# From String to StringBuffer and back

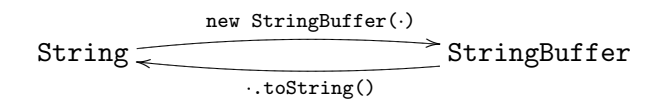

つくへ

**Service**  $\sim$ 

Question

How does the user provide command-line arguments?

 $200$ 

# Question

How does the user provide command-line arguments?

#### Answer

java LongSentences "book.txt"

 $\sqrt{2}$ 

 $200$ 

## Question

How does the user provide command-line arguments?

#### Answer

java LongSentences "book.txt"

#### Question

How does the client get the command-line arguments?

つくへ

# Question

How does the user provide command-line arguments?

#### Answer

java LongSentences "book.txt"

#### Question

How does the client get the command-line arguments?

#### Answer

As the parameter of the main method.

つくへ

# Question

How does the user provide command-line arguments?

#### Answer

java LongSentences "book.txt"

#### Question

How does the client get the command-line arguments?

#### Answer

As the parameter of the main method.

### Question

What is the type of the parameter of the main method.

**San Farmer** 

 $\Omega$ 

# Question

How does the user provide command-line arguments?

#### Answer

java LongSentences "book.txt"

#### Question

How does the client get the command-line arguments?

#### Answer

As the parameter of the main method.

# Question

What is the type of the parameter of the main method.

#### Answer

String[]: an array of Strings.

<moodle.yorku.ca> [CSE 5910](#page-0-0)

Question

How does the client get the first command-line argument?

つへへ

# Question

How does the client get the first command-line argument?

#### Answer

args[0]

つへへ

**IN** 

# **Question**

How does the client get the first command-line argument?

#### Answer

args[0]

### Question

How does the client get the second command-line argument?

 $\Omega$ 

# Question

How does the client get the first command-line argument?

#### Answer

args[0]

### Question

How does the client get the second command-line argument?

# Answer args[1]

つくへ

# Question

How does the client get the number of command-line arguments?

つへへ

# Question

How does the client get the number of command-line arguments?

## Answer

args.length

つへへ

**IN** 

 $\sim$ 

The file name is provided as a command-line argument.

You may assume that the file consists of sentences.

Print those sentences that have more than 35 words, each on a separate line.

If the user does not provide a command-line argument, print

Use: java LongSentences <file name>

# Chl<sub>o</sub>rw n I U

source: http://www.sochi2014.com

 $\epsilon$  m

 $200$ 

Print the HTML of the web page of the Sochi Olympics containing the medal standings.

つへへ

HTML is short for HyperText Markup Language. It classifies the information of a web page. A web browser uses HTML, together with some other data such as Cascading Style Sheets (CSS), to present the information.

```
<html>
<head>
<title>My page</title>
</head>
<body>
<p>Welcome to my page.</p>
</body>
\langle/html>
```
HTML5 (in combination with CSS3) is Turing complete. HTML was proposed by Tim Berners-Lee in 1990.

. . . *. .* . .

 $200$ 

Sir Timothy Berners-Lee (born 8 June 1955), is a British computer scientist. He is best known as the inventor of the World Wide Web. He is a professor at MIT.

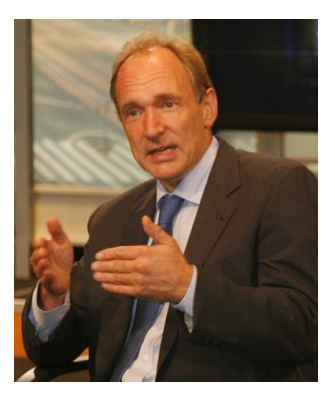

source: Knight Foundation

つくへ

Print those lines of the HTML of the web page of the Sochi Olympics that represent the medal table.

つへへ

Prompt the user "Enter the name of a country: " and print "has won  $g$  gold,  $s$  silver and  $b$  bronze medals."

つへへ

Prompt the user "Enter the name of a country: " and print "has won  $g$  gold,  $s$  silver and  $b$  bronze medals." Reprompt the user if the country cannot be found in the medal table.

Make the app more robust by allowing the user to use lower- and uppercase when entering the country's name. For example, Canada, canada, CaNaDa, etc should all be acceptable.

#### **Exercise**

Make the app more robust by trying to correct typos. In particular, try to correct the situation where the user did not type one of the characters. For example, Canaa, Canad, etc should all be acceptable.

 $\Omega$ 

Reading the HTML from a URL and extracting information from it is an example of screen scraping.

A robust alternative to screen scraping is web services.

 $\Omega$ 

- Next week is reading week.
- There will be no lecture.
- There will be no office hours.

<span id="page-40-0"></span> $200$